- 13 ISBN 9787040165999
- 10 ISBN 7040165996

出版时间:2005-7

页数:386

版权说明:本站所提供下载的PDF图书仅提供预览和简介以及在线试读,请支持正版图书。

## www.tushu000.com

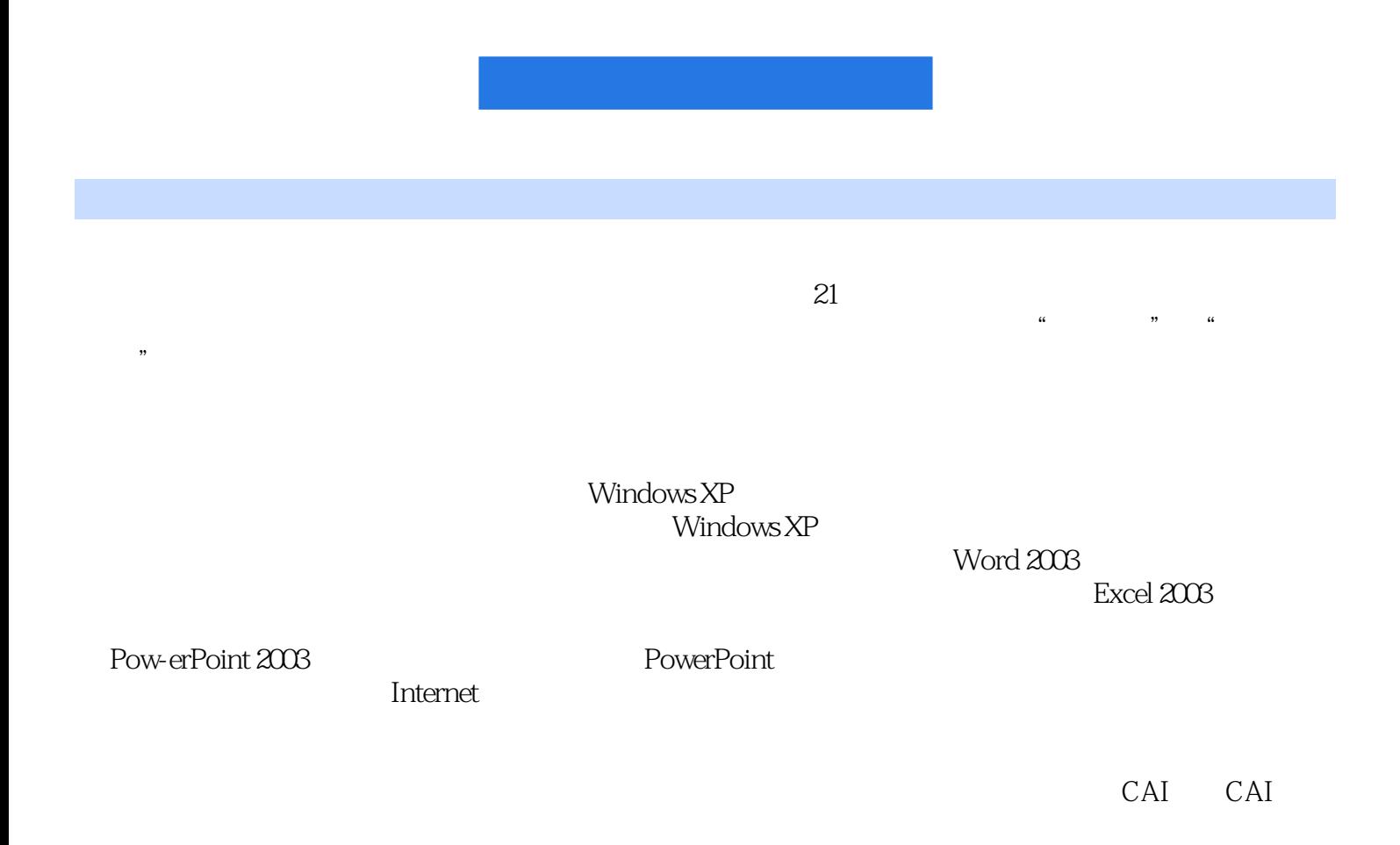

 $\rm CAI$ 

 $(\text{WindowsXP } \text{ )}$  $\overrightarrow{W}$ indows XP

Word 2003

 $\text{Excel } 2003$ 

PowerPoint 2003<br>PowerPoint and PowerPoint 2003

PowerPoint Form in the contraction of the contraction of the contraction of the contraction of the contraction of the contraction of the contraction of the contraction of the contraction of the contraction of the contracti

windows XP (Windows XP)

Windows XP

第一章 计算机基础知识1.1 电子计算机概述1.1.1 电子计算机的诞生和发展1.1.2 电子计算机的特点及其  $1.2$  1.2.1  $1.21$  1.2.2  $1.3$ 1.3.1 1.3.2 1.3.3 1.3.4 1.4 1.4.1 1.4.2 1.4.3  $1.44$   $1.45$  $1.5$  1.6  $1.6$   $1.61$   $1.62$  $1.63$   $1.64$   $1.65$   $6$  $2.1$   $2.1.1$   $2.1.2$   $2.2$   $2.2.1$   $2.2.2$  $23$   $231$   $232$   $24$  $241$   $242$   $243$   $244$   $245$  $246$  2.47  $248$  2.49  $2410$ 二技能训练技能训练目的技能训练内容第三章 中文windOWSXP3.1 WindowsXP概述3.1.1 WindowsXP的 3.1.2 WindowsXP 3.1.3 3.1.4 3.1.5  $31.6$   $31.7$   $31.8$   $31.9$   $32$   $321$  " " 3.2.2 " 3.2.3 3.2.4 " " 3.2.5 3.3  $331$   $332$   $333$   $334$   $341$   $342$  $343$   $344$   $35$   $351$   $352$ 36 361 362 363 37 37.1 37.2  $37.3$   $37.4$   $37.5$   $37.6$   $38$  $381$   $382$   $383$   $384$   $385$ word20034.1 Word $\alpha$ 034.1 Word  $4.1.2$  Word  $4.1.3$  Word $4.1.4$  Word $4.2$  Word  $421$  "  $422$  "  $423$  "  $424$  "  $425$ 4.3 4.31 4.3.2 4.3.3 4.3.4 4.3.5 4.36 4.37 4.38 4.39 4.4 4.4.1 4.4.2 4.4.3 " " 4.4.4 4.45 4.4.6  $447$   $448$   $45$   $451$   $452$   $453$  $4.5.4$   $4.5.5$   $*$   $4.5.6$   $4.6$   $4.61$   $*$   $*$ 46.2 \* \* \* 4.7 4.7.1 4.7.2 4.7.3 4.7.4 1.7.5 1.7 4.7.6 4.7.7 4.7.9 4.7.7 4.7.7 4.7.7 4.7.7 4.7.7 4.7.7 4.7.7 4.7.7 4.7.7 4.7.7 4.7.7 4.7.7 4.7.7 4.7.7 4.7.7 4.7.7 4.7.7 4.7.7 4.7.7 4.7.7 4.7.7 4.7.7 4.7.7 4.7.7 4.7.7 4.7.7 4.7.7 4.7.7 4.7.7 4.7.7 4.7.7 4. 4.7.8 47.9 4.7.10 4.8 4.81 4.8.2 4.8.3 4.8.4 4.8.5 4.8.6 4.8.7 4.8.8 4.8.9 windows 4.9 4.9.1 4.9.2 4.9.3 4.9.4 4.9.5 4.9.6 4.10 4.10.1 4.10.2  $4.103$   $4.104$ Excel20035.1 Excel 5.1.1 Excel 5.1.2 Excel 5.1.3 Excel 5.1.4 Excel 5.1.5 5.1.6 5.2 Excel 5.2.1 5.2.2 5.2.3 5.2.3  $5.24$   $5.3$   $5.31$   $5.32$   $5.33$   $5.34$  $5.35$   $5.4$   $5.41$   $5.42$   $5.43$  $5.4.4$   $5.5$   $5.5.1$   $5.5.2$   $5.5.3$   $5.5.4$  $56$   $561$   $562$   $563$   $564$   $57$  $57.1$   $57.2$   $57.3$   $57.4$   $58$  $5.81$   $5.82$   $5.83$   $5.9$   $5.91$   $5.92$  "  $\degree$  5.9.3 5.9.4 5.9.5 5.9.5 1.9.5 1.9.5 1.9.5 1.9.5 1.9.5 1.9.5 1.9.5 1.9.5 1.9.5 1.9.5 1.9.5 1.9.1 1.9.1 1.9.1 1.9.1 1.9.1 1.9.1 1.9.1 1.9.1 1.9.1 1.9.1 1.9.1 1.9.1 1.9.1 1.9.1 1.9.1 1.9.1 1.9.1 1.9.1 1.9.1 1.9.1 1.9.1 PowerPoint20036.1 PowerPoint 6.1.1 PowerPoint 6.1.2 PowerPoint6.1.3 PowerPoint 6.2 6.2.1 6.2.2 6.2.3 head 6.2.5 6.2.6 6.2.7 6.3 PowerPoint 6.3.1 6.3.2 6.3.3 6.34 6.3.5 6.4

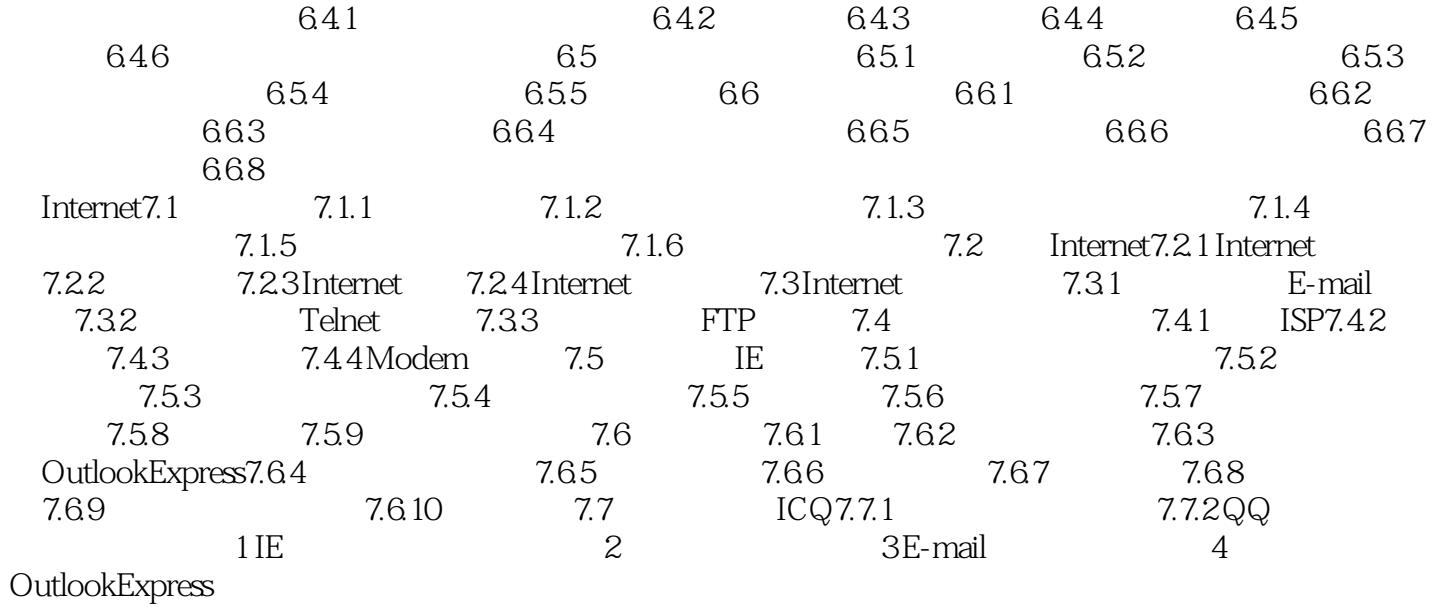

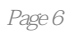

 $(WindownsXP)$ 

 $1$ 

本站所提供下载的PDF图书仅提供预览和简介,请支持正版图书。

:www.tushu000.com